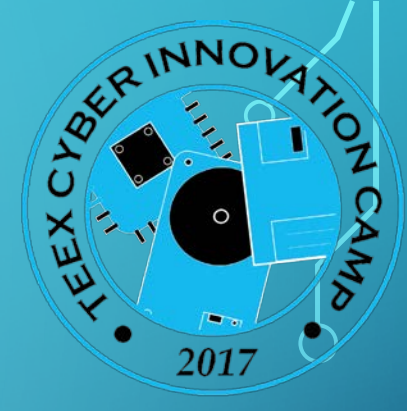

## Python: The Basics

#### Python Origin

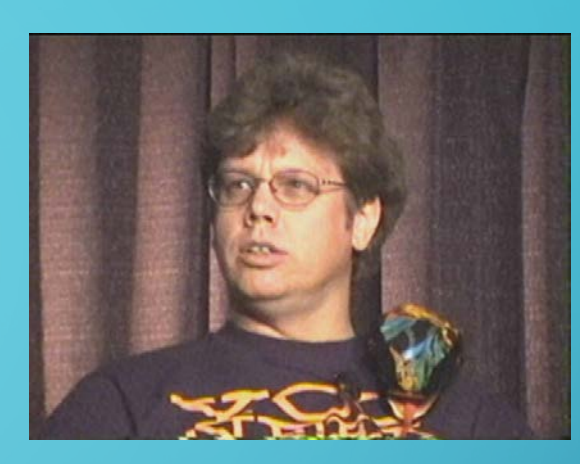

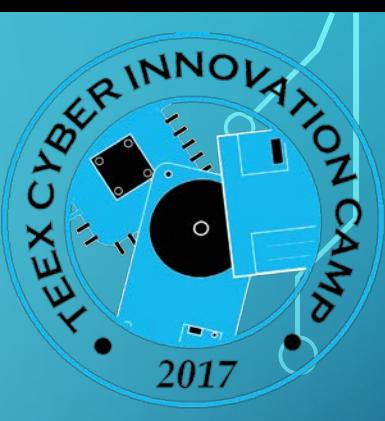

Created by Guido Van Rossum in early 1990s Conceived at late 1980's Named after "Monty Python's Flying Circus"

Short History of Python Versions Python 1.0 – January 1994 Python 2.0 – October 2000 Python 2.6 – October 2008 Python 2.7 – July 2010 (latest version) Python 3.0 – December 2008 NOTE: Mostly compatible with Python 2

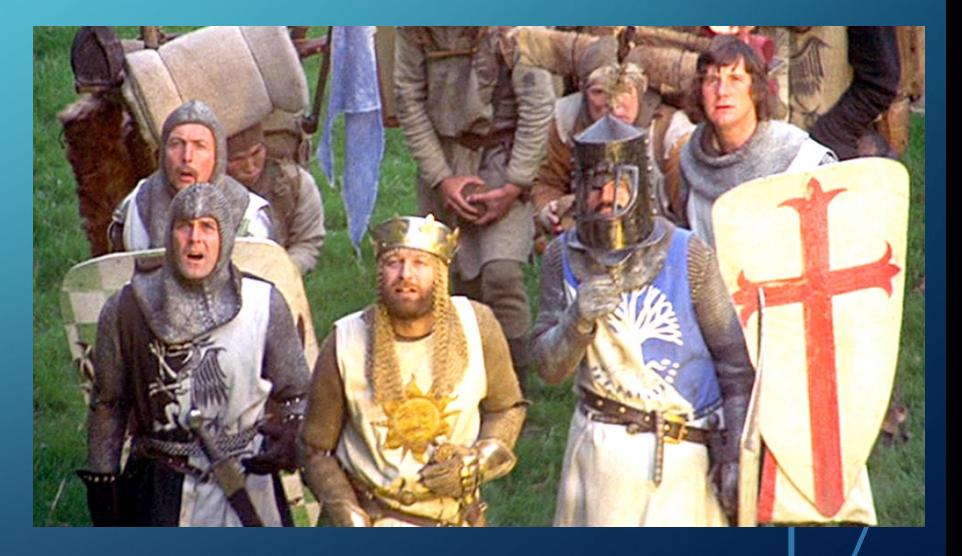

#### A Code Sample

 $x = 34 - 23$  # A comment.  $y = "Hello"$  # Another one.  $z = 3.45$ if  $z = 3.45$  or  $y =$  "Hello":  $x = x + 1$  $y = y + " World" # String concatenation$ print x print y

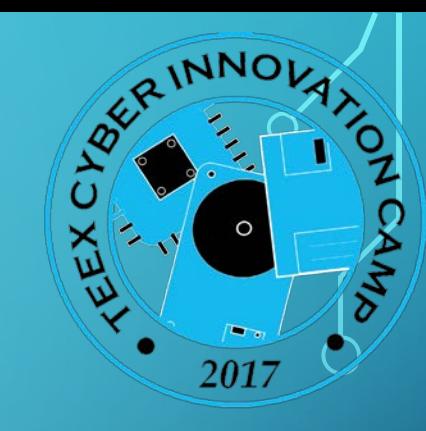

## **TALK IS CHEAP SHOW METHIE** memegenerator.net

## **Enough to Understand the Code**

**Assignment uses** *=* **and comparison uses** *==***. For numbers** *+ - \* / %* **are as expected.**

• Special use of *+* for string concatenation.

• Special use of *%* for string formatting (as with printf in C) **Logical operators are words (and, or, not)** *not* **symbols The basic printing command is print. The first assignment to a variable creates it.**

- Variable types don't need to be declared.
- Python figures out the variable types on its own.

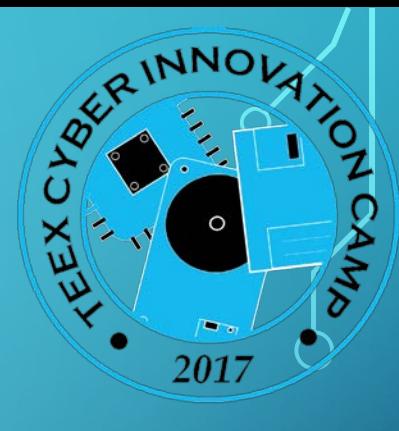

#### **THIS IS MY FIRST NAME IN BINARY CODE**

0100001001110010011001010101100110010001100

**IMESSED UP ON THE SECOND PART SO DON'T WORRY ABOUT IT.** 

#### Basic Datatypes

#### **Integers**

- $z = 5 / 2$  # Answer is 2, integer division.
- Floats
	- $x = 3.456$

#### **•** Strings

- Can use "" or " to specify.
	- "abc" 'abc' (Same thing.)
- Unmatched can occur within the string.
	- "matt's"
- Use triple double-quotes for multi-line strings or strings than contain both ' and " inside of them:
	- """a'b"c"""

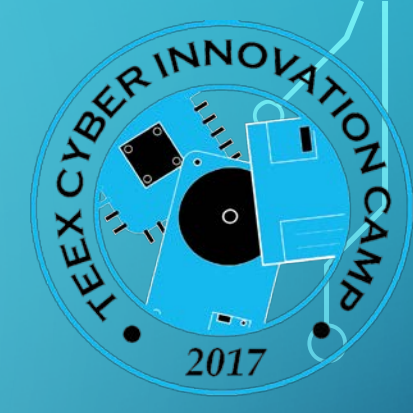

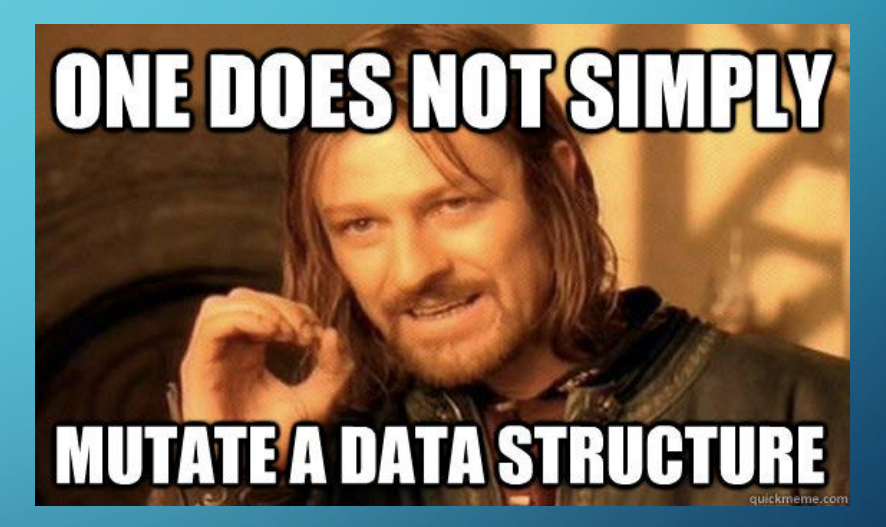

#### Printing to screen

Python 2: print x print 6 print 5\*4 print tiger #prints the value of the tiger variable

Python 3: print(x) print 6

print 5\*4

print tiger #prints the value of the tiger variable

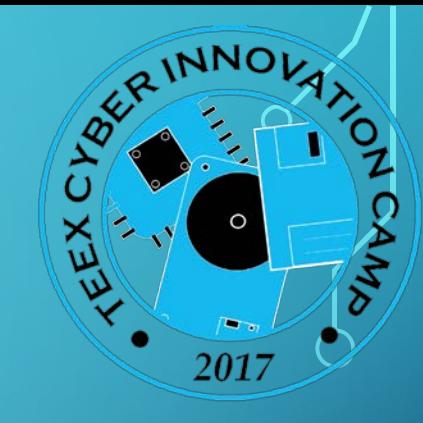

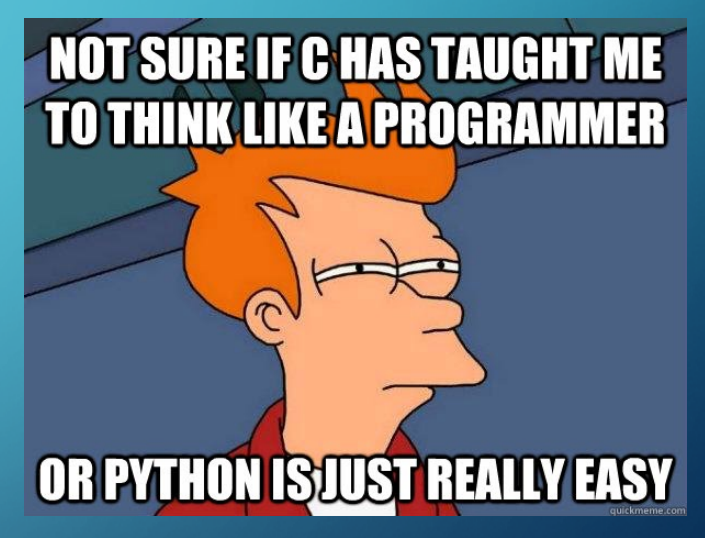

#### Whitespace

- **Whitespace is meaningful in Python: especially indentation and placement of newlines.**
- **Use a newline to end a line of code.**

Use  $\setminus$  when must go to next line prematurely.

• **Use** *consistent* **indentation to mark blocks of code .**

The first line with *less* indentation is outside of the block.

The first line with *more* indentation starts a nested block

• **Often a colon appears at the start of a new block. (E.g. for function and class definitions.)**

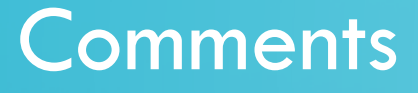

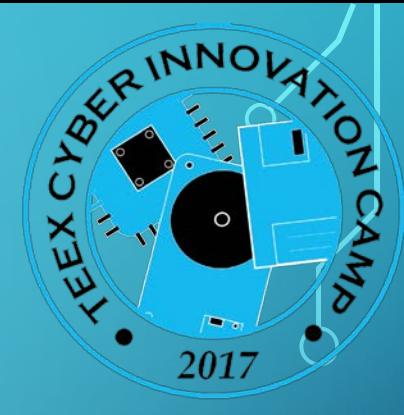

• **Start comments with # – the rest of line is ignored.**

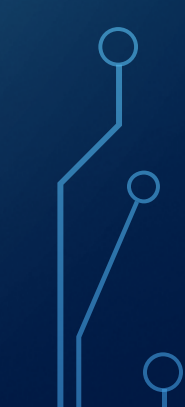

#### Variables and Assignments

- Variable names are case-sensitive, contain letters, numbers or \_, cannot start with a number
- Variables do not have an intrinsic type
- Variables must be assigned before they can be referenced
- Variable on the left side, value on right side of  $=$  sign temperature = 98.6 myName = "Monique"
	- $x, y = 0, 100$

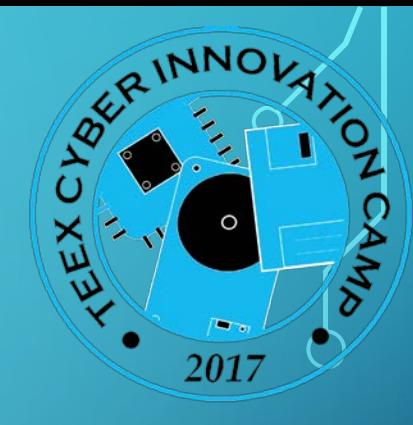

# χņ

**INNO** 

#### Reserved Words

You can't use some key words as variables (because they're used by Python for other things)

and, assert, break, class, continue, def, del, elif, else, except, exec, finally, for, from, global, if, import, in, is, lambda, not, or, pass, print, raise, return, try, while

## Simple Types

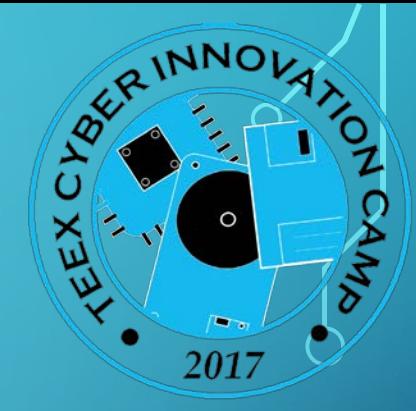

• Numbers, strings and tuples are simple types (also called *immutable*). If you assign a variable with a simple type to another variable, Python makes a copy of the value and puts it into the new variable

Example:

- $x = 3$
- $y = x$
- $y = y + 1$  # sets y to 4, value of x still 3

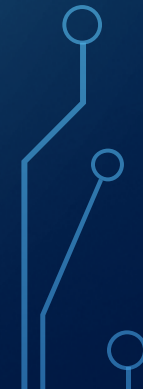

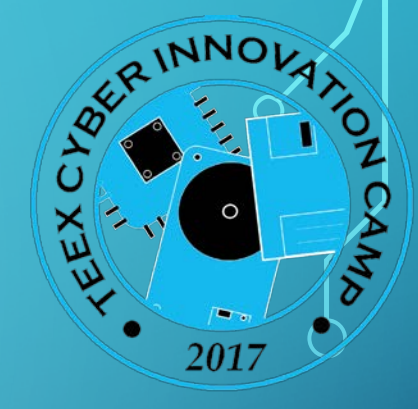

### More Complicated Types

• Lists, objects (also called *mutable)*, when you assign one variable to another, both variables end up pointing to the same values in memory

List example:

```
myList = ["John", "Paul", "George", "Ringo"]
yourList = myList # this makes both variables point to the same value
yourList = ["Yoko","John"] # myList now also points to ["Yoko","John"]
```
## Lists and Tuples (part 1)

Similar to arrays, but every time you assign a Tuple to a variable it makes a new copy. Assigning a List to a variable makes the variable "point" to the list's value. **List elements can change. Tuple elements cannot.** Here's how to assign them to variables: someList =  $[10, 20, 30, 40]$ 

 $someTuple = (10, 20, 30, 40)$ 

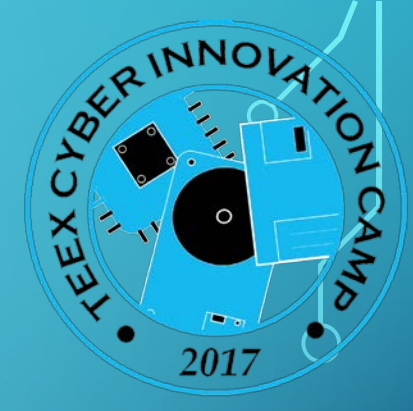

## Lists and Tuples (part 2)

To reference one element in a list or tuple (or one character in a string!), put it in square brackets:

years = ["freshman","sophomore","junior","senior"]

print years  $[0]$  # prints "freshman" (without the quotes)

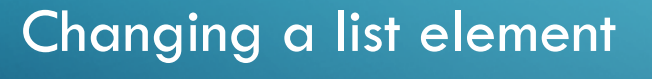

 $years[0] = "fish"$ print years[0] # prints "fish" (without the quotes)

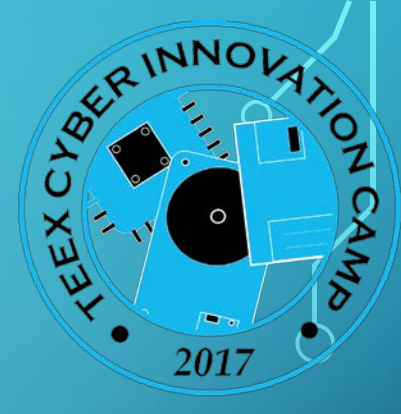

## Lists and Tuples (part 3)

Lists and tuples can contain all different types of elements

#### Example:

historyClass = ("HIST","Early American Culture",93, 4)

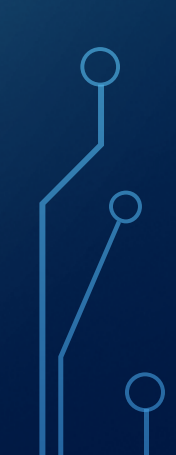

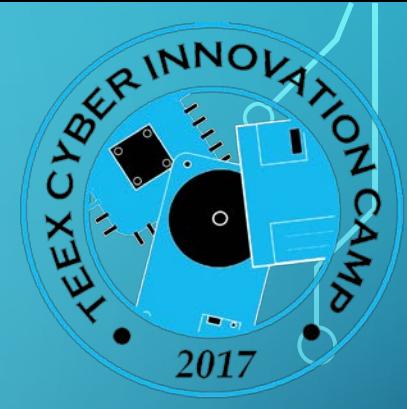

## Lists and Tuples (part 4)

- Indexing starts at 0 (first element). Negative indexing starts at -1 (last element)
- cities = ["College Station","Bryan","Brenham","Iola","North Zulch","Snook"]
- cities[0] # "College Station"
- cities[4] # "North Zulch"
- cities[-2] # "North Zulch"

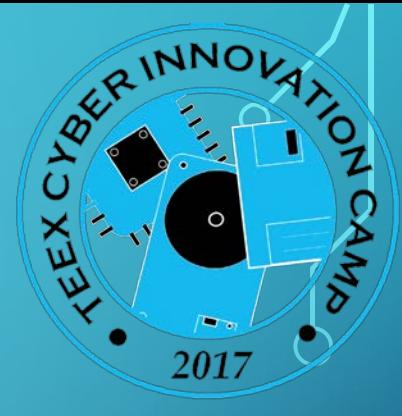

## Lists and Tuples (part 5)

Slicing up lists, tuples and strings. slogan = "Don't mess with Texas" slogan[16:21] # "Texas" slogan[16: -1] # "Texas" slogan[11:] # "with Texas" slogan[:5] # "Don't" slogan[:]  $\qquad$  # "Don't mess with Texas"

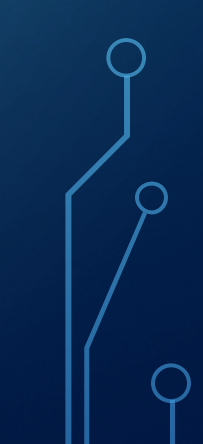

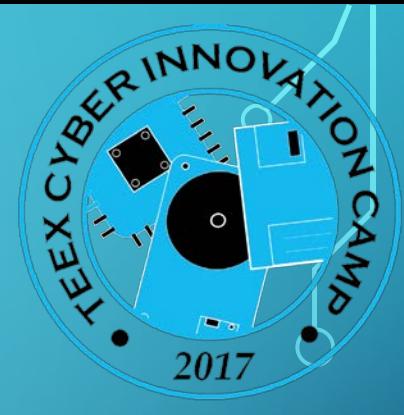

#### True or False (*Boolean*)

Operators: ==,  $!=$ ,  $\langle$ ,  $\langle$ =,  $\rangle$ ,  $\rangle$ =,  $\langle$ in

#### Examples:

- $x, y, name = 1, 4, "Harry"$  $x == y$  # False
- $x < y$  # True
- 'r' in name # True

#### + Operator

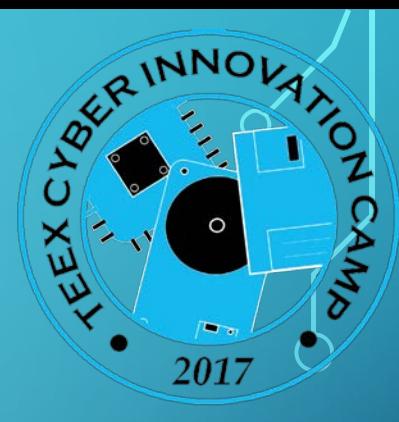

Concatenates lists, tuples and strings together  $(1, 2, 3) + (4, 5, 6)$  #  $(1, 2, 3, 4, 5, 6)$  $[1, 2, 3] + [4, 5, 6]$  #  $[1, 2, 3, 4, 5, 6]$ "I like" + " " + "Python" # "I like Python"

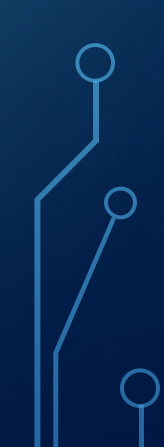

## \* Operator

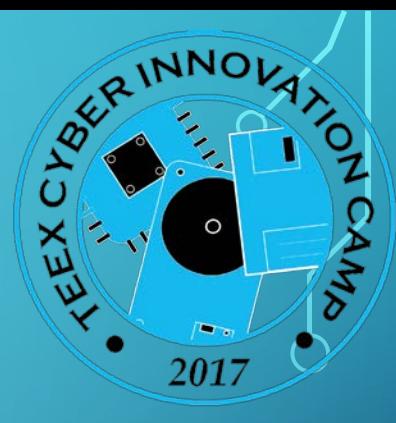

Repeats multiples of lists, tuples and strings  $(1, 2, 3) * 3 + (1, 2, 3, 1, 2, 3, 1, 2, 3)$  $\boxed{[4, 5, 6]}$  \* 2 #  $\boxed{4, 5, 6}$  4, 5, 6]

"Python" \* 4 # "PythonPythonPythonPython"

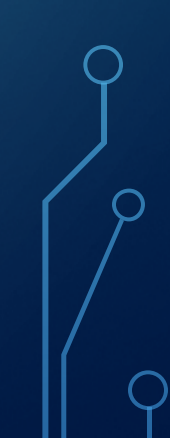

## Main Differences between Python 2 and 3

#### • Input

Python 2: raw\_input("Enter a number:") Python 3: input("Enter a number:")

- Print
- Python 2: Print  $x$  Python 3: Print(x)
- Integer division

Python 2:  $3/2$  #1 (int/int -> int) Python 3:  $3/2$  #1.5 (int/int -> real)

• Loop variables global (Python2) changed to local (Python3)

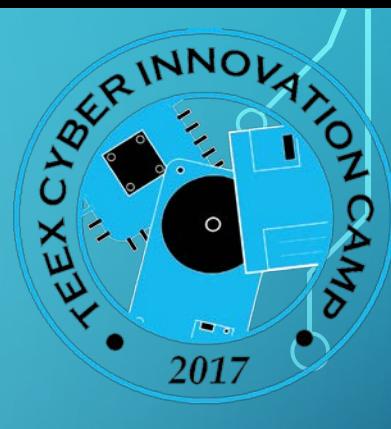

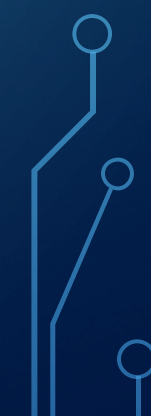

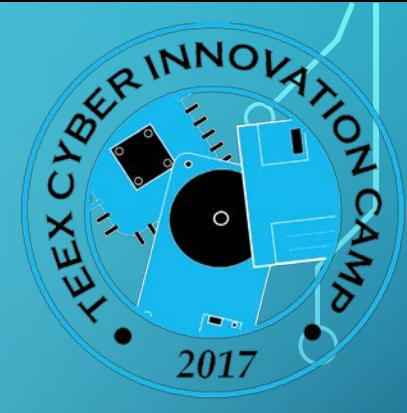

#### List method: append

friends =  $['Al", "Bev"]$ 

friends.append("Chuck") #friends=["Al","Bev","Chuck"] friends.append(1,"Chuck") #friends=["Al","Chuck","Bev"]

append is a *method* of lists

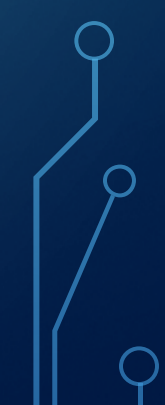

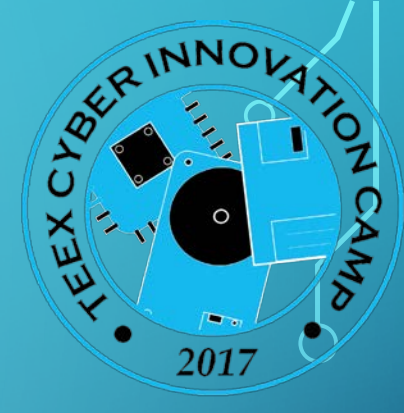

#### List method: extend

friends =  $['Al", "Bev"]$ 

moreFriends = ["Chuck","Dee"]

friends.append(moreFriends) #friends=["Al","Bev",["Chuck","Dee"]] friends.extend(moreFriends) #friends=["Al","Bev","Chuck","Dee"]

extend is another *method* of lists

+ creates a new list, extend modifies current list

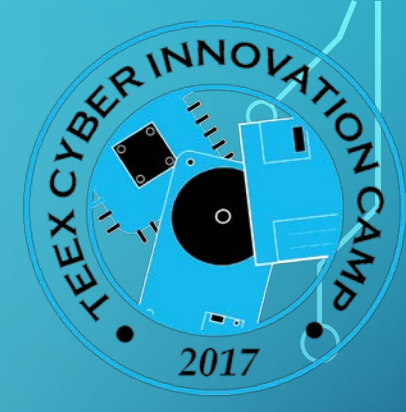

#### List methods: index, count, remove, reverse, sort

friends = ["Al","Bev","Chuck","Dee","Bev"]

friends.index("Dee") # 3

friends.count("Bev") # 2

friends.remove("Bev") # removes first instance only: ["Al","Chuck","Dee","Bev"] friends.reverse() # ["Bev", "Dee", "Chuck", "Al"]

friends.sort() # removes first instance only: ["Al","Bev","Chuck","Dee"]

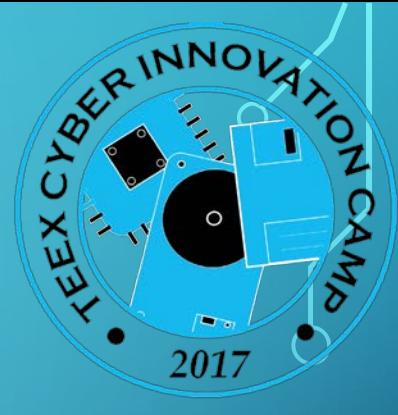

### Convert tuple to list and back

 $\overline{\mathbf{x}} = [1, 2, 3]$  $y = tuple(x)$  #  $y = (1, 2, 3)$  $z = 1$  ist ( (5, 6, 7, 8, 9) ) #  $z = [5, 6, 7, 8, 9]$ 

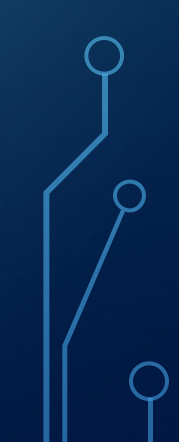

#### **Dictionaries**

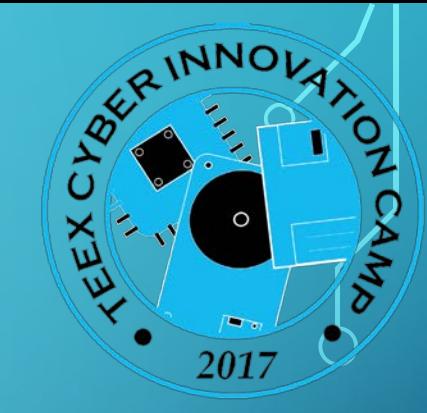

• Dictionaries are like "Super Lists", where instead of referring to a ordered integer index (0,1,2,3... etc) , the key can be any simple type

#### Examples:

```
class= {'subject':'Math','days':'MTWHF','nStudents':100}
class[nStudents] # 100
class['subject'] = "Mathematics" #changes 'Math' to 'Mathematics'
class.keys() # ['subject','days','nStudents']
class.values() # ['Mathematics','MTWHF',100]
```
#### Functions

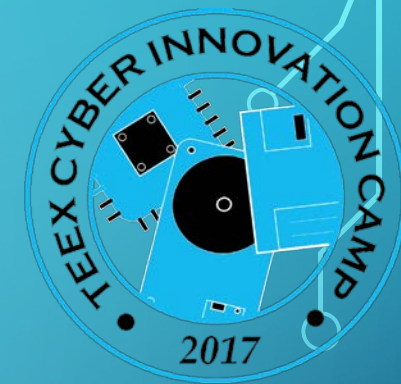

Functions are like sub-processes that are executed by using just their name and the values they should use

def add1(num):

return num + 1

```
def makeClass(subj, whenTaught, howMany):
    class = {'subject':subj, 'days':whenTaught, 'nStudents':howMany}
    return class
```
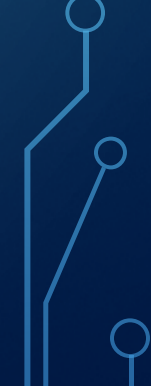

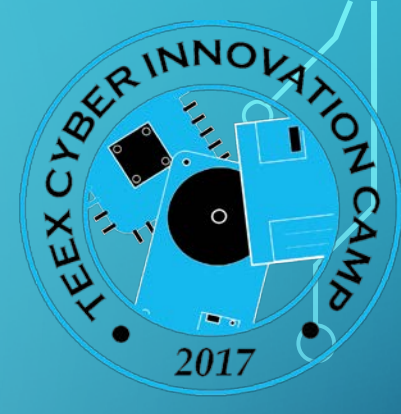

#### Function arguments

The order of the values is important:

def y(slope,x,yIntercept): return slope \* x + yIntercept

yValue =  $y(4, 2, 10)$  # slope is 4, x is 2, yIntercept is 10 # yValue gets set to 18

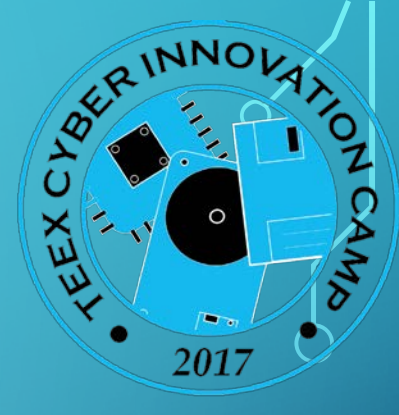

## Optional Arguments to Functions

#### Easier shown than described

def  $add(a, b=0, c=0, d=0, e=0)$ :

return  $a + b + c + d + e$ 

add(10) # 10  $add(1, 2, 3)$  # 6

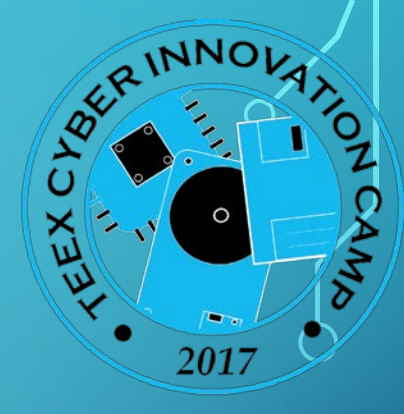

## Functions (continued): tricky bits

All functions return some value

If no return statement, the value returned is None

All functions must have different names

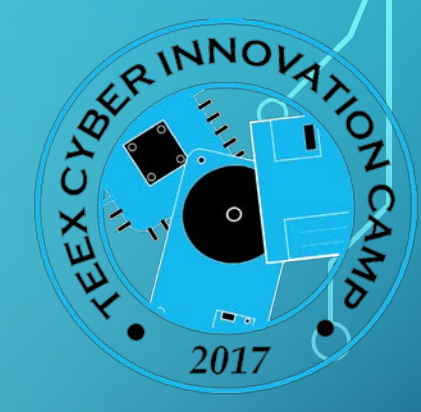

## Program control, or connecting it all

#### Statements, loops, blocks

#### Example:

```
if x == 3:
    print "X equals 3."
elif x == 2:
    print "X equals 2."
else:
    print "X equals something else."
```
print "This is outside the 'if'."

## While loop

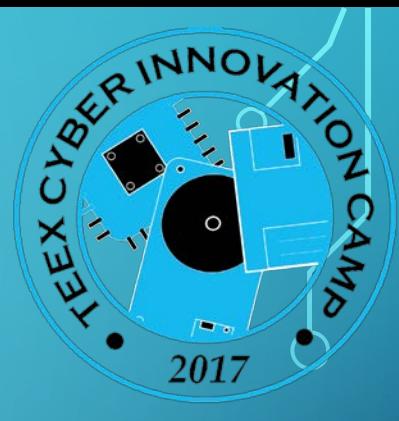

#### Keep doing something as long as a condition is met

#### Example:

while  $x < 5$ : print(x)  $x$  += 1 # very important! Must eventually make the condition False! print("All Done")

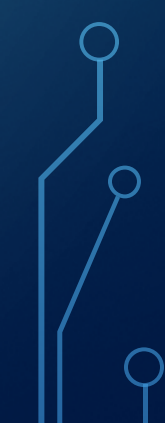

## For loop

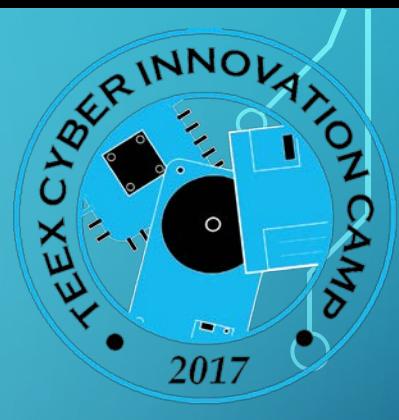

Execute the interior of the loop a certain number of times

for x in range(5): print(x) print("Done")

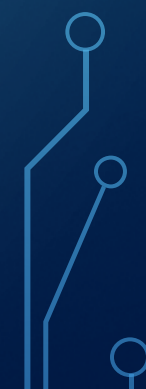

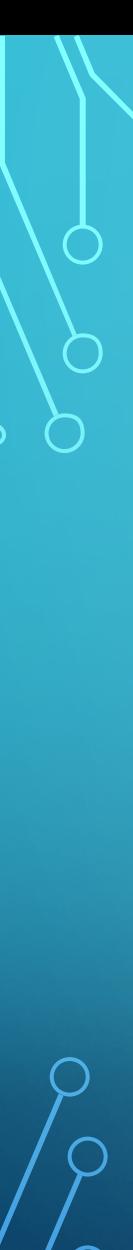

#### If...elif...else...

#### Example:

 $x = input("Enter a fruit:")$ if  $(x == "Orange")$ : print ("My color is orange") elif (x == "Banana"): print ("I like yellow") else:

print ("It's not orange or yellow")

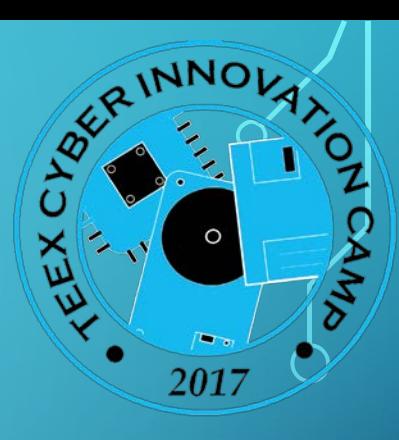

#### ...and Lots More!

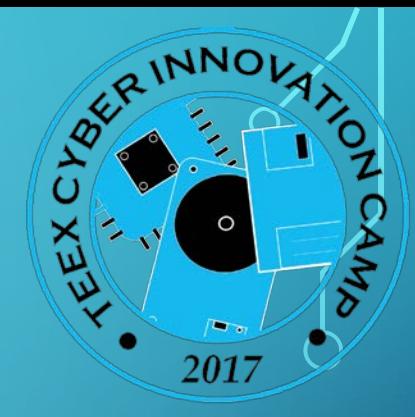

Python is a powerful language for many, many applications today! It includes elements of object-oriented programming (OOP), libraries, data hiding. Most of these features are left for you to explore!

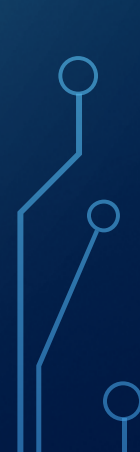